# Seeding Design Proposal

#### SeedFinder

-Config

+setConfig(Config) +findSeeds(int spPerSeed, SPContainer, int numSeeds):std::vector<Seed> +float pTmin +float rMin +float rMax +float zMin +float zMax +float phiMin +float phiMax +float interactionRegionMin +float interactionRegionMax +float impactParameters +float magField

<<struct>>

**Config** 

**SpacePoint** +x():float +y():float +z():float +phi():float +r():float +z():float

#### **SPContainer**

+getBin(Vector3D) +rangeRPhiZ(float, float, float, float, float, float) :pair<lt,lt>

#### SeedFinder

-Config

+setConfig(Config) +findSeeds(int spPerSeed, SPContainer, int numSeeds):std::vector<Seed>

### <<struct>> **Config**

+float pTmin +float rMin +float rMax +float zMin +float zMax +float phiMin +float phiMax +float interactionRegionMin +float interactionRegionMax +float impactParameters +float magField

### Cone vs Range

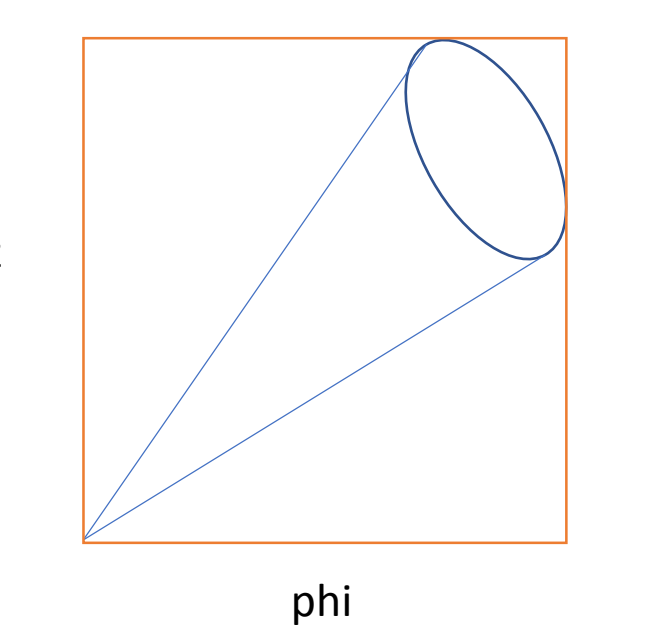

- A Range in R, Phi and Z covers areas that are out of question for a Seed
- A Cone shaped area contains only the required seeds

z

## Cone vs Range

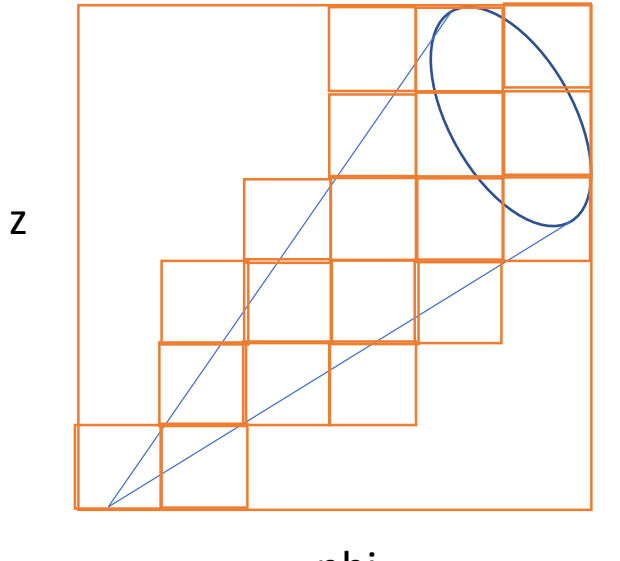

phi

- A Range in R, Phi and Z covers areas that are out of question for a Seed
- A Cone shaped area contains only the required seeds
- Loop only over bins covering cone

**SpacePoint** +x():float +y():float +z():float +phi():float +r():float +z():float

**SPContainer** +getBin(Vector3D) +rangeRPhiZ(float, float, float, float, float, float) :pair<lt,lt> +rangeCone(Vector3D, Vector3D, float, float):pair<It,It>

SeedFinder

-Config

+setConfig(Config) +findSeeds(int spPerSeed, std::array<SPContainer>, std::vector<int> SPCindices, int numSeeds):std::vector<Seed> <<struct>> **Config** 

+float pTmin +float rMin +float rMax +float zMin +float zMax +float phiMin +float phiMax +float interactionRegionMin +float interactionRegionMax +float impactParameters +float magField

**SpacePoint** +x():float +y():float +z():float +phi():float +r():float +z():float

**SPContainer** +getBin(Vector3D) +rangeRPhiZ(float, float, float, float, float, float) :pair<lt,lt> +rangeCone(Vector3D, Vector3D, float, float):pair<It,It >

#### SeedFinder

-Config

+setConfig (Config ) +findSeeds (int spPerSeed , std::array<SPContainer>, std::vector<int> SPCindices , int numSeeds , Functor& seedFilter ) :std::vector<Seed>

<<struct>> **Config** 

+float pTmin +float rMin +float rMax +float zMin +float zMax +float phiMin +float phiMax +float interactionRegionMin +float interactionRegionMax +float impactParameters +float magField

## Current implementation state

- The SP and the simple SP Container  $\odot$ 
	- 3D array, as opposed to ATLAS design where container is a 1D array "hand tailored" into a 2D array in phi and z, with SP sorted by R in each bin
- Next step: straight line seeds iterating over phi-z slices